# Photoshop 2022 License Key Full [Win/Mac]

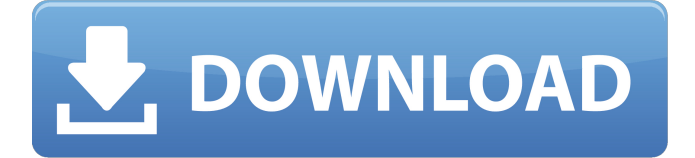

#### **Photoshop 2022 Activation PC/Windows 2022**

How do I install Photoshop? How do I use Photoshop? Photoshop is a full-featured, feature-packed image-editing program that is primarily used to create, edit, and save digital images and graphics. It uses a layer-based editing system that enables raster image creation and altering with multiple overlays that support transparency. When it comes to editing and saving, you have three main areas: the Layers panel, the Properties panel, and the Image Data panel. You can open and save a document in these modes. Layers panel. The Layers panel provides the tools to create and edit layers and view, organize, and manage layers as well as their grouping into layers groups. Properties panel. The Properties panel is a key feature of Photoshop that houses most of its editing settings and controls. Image Data panel. The Image Data panel contains metadata information for the image, including file size, image data, etc. It's easy to get started with Photoshop by downloading it from the Mac App Store. You can use any web browser to download the installer directly from the Adobe website. Macs use the menu to open the App Store. PCs use the file management system to open the Windows Desktop and open the App Store. How do I install Photoshop? There are two ways to download Photoshop for the Mac. If you don't already have Adobe Creative Cloud, you'll have to download and install it separately, or pay a monthly fee to use Photoshop. If you have Adobe Creative Cloud, then you'll be able to download Photoshop from the Mac App Store without any additional costs. The App Store has features that match with the Mac App Store on your iPhone or iPad. You can also download Photoshop from the Creative Cloud website. The Mac App Store can't download the full Creative Cloud program, but it can download a free version of Photoshop to use along with Lightroom. Open the Mac App Store (on the dock) and click on the "Search" field. Type "photoshop" into the box and click on the search button. It will show a list of categories that will include the product you want. Scroll down and click on the Photoshop icon. A screen will open that will ask you to add the product to your home library. Click "Add to Library" and then "Install." Photoshop will download and install. If you have any questions about the installation process, simply open the Help menu

#### **Photoshop 2022 Crack + License Keygen (2022)**

Why do I need Photoshop Elements? Photoshop Elements was designed to be an alternative to the professional version. It uses the same features for editing pictures and designing graphics. Photoshop Elements also contains key features for photographers, including the ability to convert and resize photos. With some of the basic features required for photo editing already installed, Photoshop Elements is an ideal starting point for graphic design. How do I use Photoshop Elements? This article will show you

how to use Photoshop Elements, what to use it for, and how to edit images. Resources How to use Photoshop Elements Download and install Photoshop Elements Go to Photoshop Elements and click on 'home' in the top left Click on 'elements' to open the Elements program, which should say 'no detected program'. If you have already installed Elements, close it and launch the program when you are ready. To install Elements, click 'Elements for the Web' and follow the steps to download and install Photoshop Elements. To use Photoshop Elements, the program will be opened inside Photoshop, which contains all the tools you

need to create graphics. When you open Photoshop Elements, it will ask if it needs to search for all of your programs. Select 'yes' or 'no', then close Elements. Open a file in Photoshop Elements To open a file in Photoshop Elements, browse through your folders, open a photo on your computer and select the image in the bottom left. The window that opens should say 'image editor' and you can select 'edit picture'. All the images in the program are saved as.psd files. They open with a preview of the original file, so you can see any changes you make. Photoshop Elements also stores 'named' PSD files, also known as PSD templates. To convert an image to a named PSD file, open it in Photoshop Elements, then select'save as' and choose 'named'. Select the 'named' option at the bottom of the window, then select the name of the PSD file and you're done. Creating graphics in Photoshop Elements In the window that opens, you have two options: draw and edit. Draw using the tool box in the window Drawing tools are available by clicking on the 'edit' icon. The tools shown in the table below are available to you in the tools box when you open the 'draw' menu, or by clicking the 'draw' icon in a681f4349e

## **Photoshop 2022 Crack [Updated] 2022**

 $=$  BigDecimal.valueOf(lat1); lat1 = BigDecimal.valueOf(lat2); lon1 = BigDecimal.valueOf(lon1); lon2 = BigDecimal.valueOf(lon2); if (lat1.compareTo(lat2) == 0) { return lat1.compareTo(lon1); } if (lat1.compareTo(lat2) With significant progress in semiconductor fabrication technology, more and more system-on-chip (SoC) devices are placed in various consumer electronic devices such as mobile phones, digital cameras, and personal digital assistants. For these consumer electronic devices, a need of using a high-voltage power source with 2.7 V˜5.5V is rising due to a trend of a battery-powered system in recent years. Many different power conversion topologies can be used to provide a high-voltage output from a lowvoltage input. Among others, a synchronous buck converter (alternatively, a current-fed flyback converter) is one of the most widely used converter topologies for SoC systems. In the recent years, as the system-on-chip (SoC) technology becomes popular and the applications of high-voltage converter topologies spread, power management for various applications of various types of converters has been an ever-growing demand. For the synchronous buck converter, power management is mainly focused on switching frequency and switching loss. In an existing method for determining the switching frequency and the switching loss of a synchronous buck converter, the switching frequency and

### **What's New in the?**

. for vector spaces and applications,\* J. London Math. Soc. (2) \*\*5\*\* (1972), 496–500. M. Rørdam, Classification of nuclear \$C^\*\$-algebras, Entropy in operator algebras, 241–245, Encyclopaedia Math. Sci., 126, Springer, Berlin, 2002. M. Siles Molina, \*A class of extension of semisimple algebras,\* Publ. de l'Institut Mathématique N. H. 45, Novembre 1974. M. Siles Molina, \*Démonstration d'un énoncé de Gelfand–Naimark–Segal sur l'algèbre diagonale de \$C(X)\$\*, J. Math. Pures Appl. (9) \*\*47\*\* (1968), 349–351. M. Siles Molina, \*On the algebraic structure of the Jordan \$C^\*\$-algebra of a locally compact commutative group\*, J. London Math. Soc. (2) \*\*7\*\* (1973), 158–165. B. Simon, \*Trace Ideals and their Applications\*, London Mathematical Society Lecture Note Series, \*\*120\*\*, Cambridge University Press, Cambridge, 1986. J. Tomiyama, \*On homological ideals for group algebras of infinite abelian groups,\* Proc. Amer. Math. Soc. \*\*1\*\* (1950), 571–579. [^1]: This work was partially supported by grants from the Deutsche Forschungsgemeinschaft (SPP 1489), the Programme for Interaction between the Cardiff Mathematics Institute and the Barcelona Graduate School of Mathematics, and the Spanish Ministerio de Educación y Ciencia (PGIDIT07PX55–60766). First author was supported by a postdoctoral fellowship from CONICET. Second author is grateful for the support from DGICYT through Grant PB95/00043, and from Junta de Castilla y León through Grant VA07A07. Third author was supported by a fellowship from the University of São Paulo. Q: Proving  $(A_1\times A_2)\cap B$  eq \emptys

### **System Requirements:**

OS: Windows 7/8/8.1/10 64-bit Processor: Intel Core 2 Duo or equivalent Memory: 2 GB RAM Graphics: Nvidia Geforce GTX 580 or equivalent DirectX: Version 11 Hard Drive: 13GB available space Additional Notes: The game requires approximately 2.3GB of RAM to play. If your computer meets the system requirements listed above, download the game from the Steam store and install it. Install the game on your computer Once the game

<https://www.flp.ps/system/files/webform/thanyea33.pdf>

[https://www.belmontpd.org/sites/g/files/vyhlif296/f/uploads/8\\_recomended\\_eb\\_polcies\\_bpd\\_0.pdf](https://www.belmontpd.org/sites/g/files/vyhlif296/f/uploads/8_recomended_eb_polcies_bpd_0.pdf)

[https://flagonsworkshop.net/upload/files/2022/06/mVoj83C8ekRoGYu8saLn\\_30\\_cbde554f625f85710061037a459f7d30\\_file.p](https://flagonsworkshop.net/upload/files/2022/06/mVoj83C8ekRoGYu8saLn_30_cbde554f625f85710061037a459f7d30_file.pdf) [df](https://flagonsworkshop.net/upload/files/2022/06/mVoj83C8ekRoGYu8saLn_30_cbde554f625f85710061037a459f7d30_file.pdf)

<http://www.ourartworld.com/adobe-photoshop-cc-2015-version-16-free/>

<http://unimedbeauty.com/?p=8351>

[https://ssmecanics.com/wp-content/uploads/2022/06/Photoshop\\_2021\\_Version\\_222\\_Patch\\_full\\_version\\_\\_\\_Download.pdf](https://ssmecanics.com/wp-content/uploads/2022/06/Photoshop_2021_Version_222_Patch_full_version___Download.pdf) <http://sawkillarmoryllc.com/photoshop-2022-version-23-1-1-activation-activation/>

[https://www.cheddrbox.com/upload/files/2022/06/RrNwhkH82P2ff91lGX3N\\_30\\_b06d0104148439e60108b407354c76b0\\_file.](https://www.cheddrbox.com/upload/files/2022/06/RrNwhkH82P2ff91lGX3N_30_b06d0104148439e60108b407354c76b0_file.pdf) [pdf](https://www.cheddrbox.com/upload/files/2022/06/RrNwhkH82P2ff91lGX3N_30_b06d0104148439e60108b407354c76b0_file.pdf)

<https://gallatincomt.virtualtownhall.net/sites/g/files/vyhlif606/f/uploads/countybirth2019.pdf>

<https://amphenolalden.com/system/files/webform/Photoshop-2021-Version-2231.pdf>

[https://emealjobs.nttdata.com/pt-pt/system/files/webform/photoshop-2022-version-2341\\_3.pdf](https://emealjobs.nttdata.com/pt-pt/system/files/webform/photoshop-2022-version-2341_3.pdf)

<https://unamath.com/blog/index.php?entryid=3390>

<http://sinteg.cat/?p=1574>

<http://dponewsbd.com/?p=12514>

<https://dzambelis.co.uk/advert/photoshop-2022-version-23-1-keygenerator-latest-2022/>

[https://lishn.org/wp-](https://lishn.org/wp-content/uploads/2022/06/Adobe_Photoshop_2021_Version_2242_Crack___Download_For_PC_April2022.pdf)

[content/uploads/2022/06/Adobe\\_Photoshop\\_2021\\_Version\\_2242\\_Crack\\_\\_\\_Download\\_For\\_PC\\_April2022.pdf](https://lishn.org/wp-content/uploads/2022/06/Adobe_Photoshop_2021_Version_2242_Crack___Download_For_PC_April2022.pdf)

<https://natsegal.com/wp-content/uploads/2022/06/adyysan.pdf>

<http://robinzoniya.ru/?p=22768>

[https://www.careerfirst.lk/sites/default/files/webform/cv/Photoshop-2020\\_10.pdf](https://www.careerfirst.lk/sites/default/files/webform/cv/Photoshop-2020_10.pdf)

<https://besthealthsolution.online/adobe-photoshop-2022-version-23-0-keygen-exe-pc-windows/>